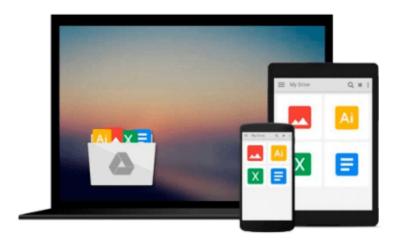

# Starting Out With Visual Basic, Student Value Edition (7th Edition)

Tony Gaddis, Kip R. Irvine

Download now

Click here if your download doesn"t start automatically

## Starting Out With Visual Basic, Student Value Edition (7th Edition)

Tony Gaddis, Kip R. Irvine

Starting Out With Visual Basic, Student Value Edition (7th Edition) Tony Gaddis, Kip R. Irvine

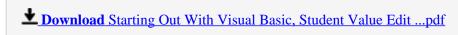

Read Online Starting Out With Visual Basic, Student Value Ed ...pdf

### Download and Read Free Online Starting Out With Visual Basic, Student Value Edition (7th Edition) Tony Gaddis, Kip R. Irvine

#### From reader reviews:

#### **Doreen Harry:**

Have you spare time for any day? What do you do when you have considerably more or little spare time? Yes, you can choose the suitable activity for spend your time. Any person spent all their spare time to take a move, shopping, or went to often the Mall. How about open or read a book eligible Starting Out With Visual Basic, Student Value Edition (7th Edition)? Maybe it is to become best activity for you. You know beside you can spend your time with the favorite's book, you can better than before. Do you agree with it is opinion or you have other opinion?

#### **Melvin Loch:**

Is it anyone who having spare time subsequently spend it whole day simply by watching television programs or just laying on the bed? Do you need something totally new? This Starting Out With Visual Basic, Student Value Edition (7th Edition) can be the answer, oh how comes? It's a book you know. You are and so out of date, spending your free time by reading in this brand new era is common not a nerd activity. So what these publications have than the others?

#### John Hickman:

Don't be worry should you be afraid that this book may filled the space in your house, you will get it in e-book way, more simple and reachable. This Starting Out With Visual Basic, Student Value Edition (7th Edition) can give you a lot of buddies because by you investigating this one book you have matter that they don't and make an individual more like an interesting person. This specific book can be one of one step for you to get success. This e-book offer you information that maybe your friend doesn't learn, by knowing more than different make you to be great individuals. So , why hesitate? We need to have Starting Out With Visual Basic, Student Value Edition (7th Edition).

#### **Donald Worsley:**

That publication can make you to feel relax. This kind of book Starting Out With Visual Basic, Student Value Edition (7th Edition) was multi-colored and of course has pictures on the website. As we know that book Starting Out With Visual Basic, Student Value Edition (7th Edition) has many kinds or category. Start from kids until adolescents. For example Naruto or Detective Conan you can read and think that you are the character on there. Therefore, not at all of book are usually make you bored, any it can make you feel happy, fun and chill out. Try to choose the best book for you and try to like reading that.

Download and Read Online Starting Out With Visual Basic, Student Value Edition (7th Edition) Tony Gaddis, Kip R. Irvine #DU58XKZVR3G

## Read Starting Out With Visual Basic, Student Value Edition (7th Edition) by Tony Gaddis, Kip R. Irvine for online ebook

Starting Out With Visual Basic, Student Value Edition (7th Edition) by Tony Gaddis, Kip R. Irvine Free PDF d0wnl0ad, audio books, books to read, good books to read, cheap books, good books, online books, books online, book reviews epub, read books online, books to read online, online library, greatbooks to read, PDF best books to read, top books to read Starting Out With Visual Basic, Student Value Edition (7th Edition) by Tony Gaddis, Kip R. Irvine books to read online.

### Online Starting Out With Visual Basic, Student Value Edition (7th Edition) by Tony Gaddis, Kip R. Irvine ebook PDF download

Starting Out With Visual Basic, Student Value Edition (7th Edition) by Tony Gaddis, Kip R. Irvine Doc

Starting Out With Visual Basic, Student Value Edition (7th Edition) by Tony Gaddis, Kip R. Irvine Mobipocket

Starting Out With Visual Basic, Student Value Edition (7th Edition) by Tony Gaddis, Kip R. Irvine EPub